## S-38.120 TVT CAE routine – Spring 2002

LME Computer aided education for ISDN and SS#7

## Practicals

- Room G 212
- Self-adjusting reservations
	- Reservations in groups of two (exactly two!)
	- Reservations made to the list on the door to the room G212

## ...and what do you do with the reserved time...?

- Two clearly marked computers in room G212
- Both contain the LM Ericsson computer learning package for ISDN and SS#7
	- A folder nearby defines the important parts
- Go through the program using the supplemental material as an aid
	- Do this with a friend (one friend only!)
		- There are 2 PC's with two headsets attached to both of them -> max two persons can use the program simultaneously
		- Take notes, they may help you in preparing for the final exam

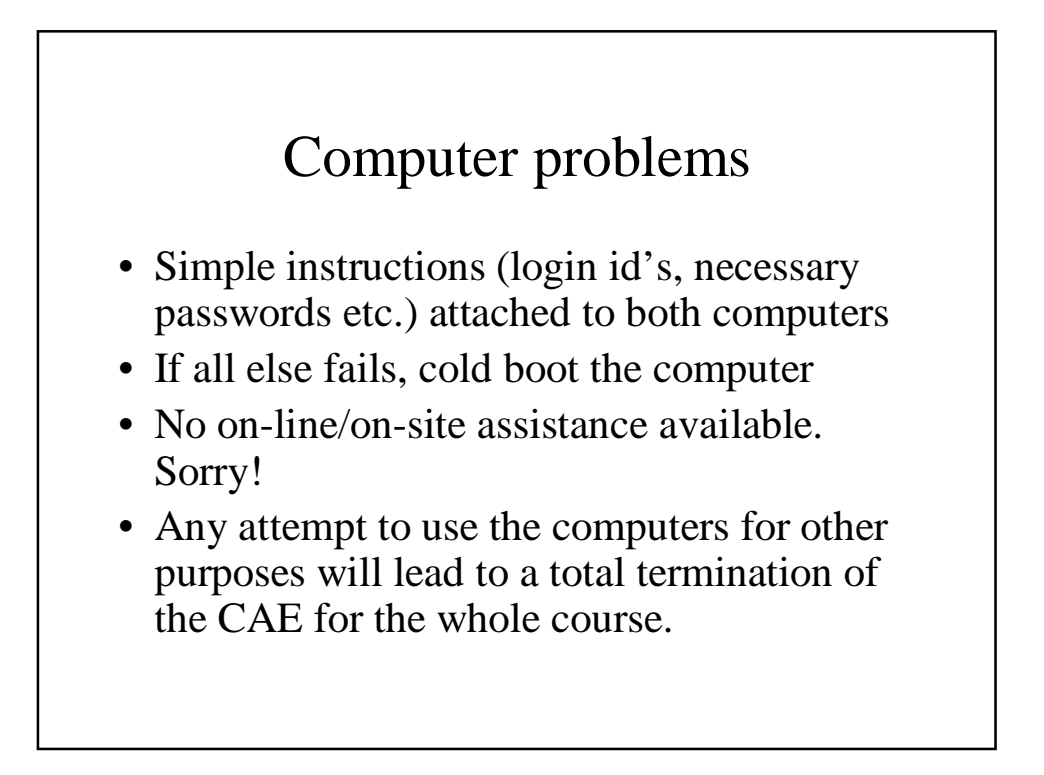

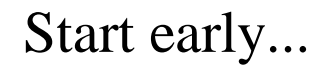

- There are 172 persons registered for the course
	- Pairing up leads to 86 pairs
	- Starting from week 7 and continuing 'til week 18 (roughly) with 36 hours per week leads to roughly 4 hours per group.
		- Which is quite low...
	- So start early!!